# **Mozilla Persona** for your domain

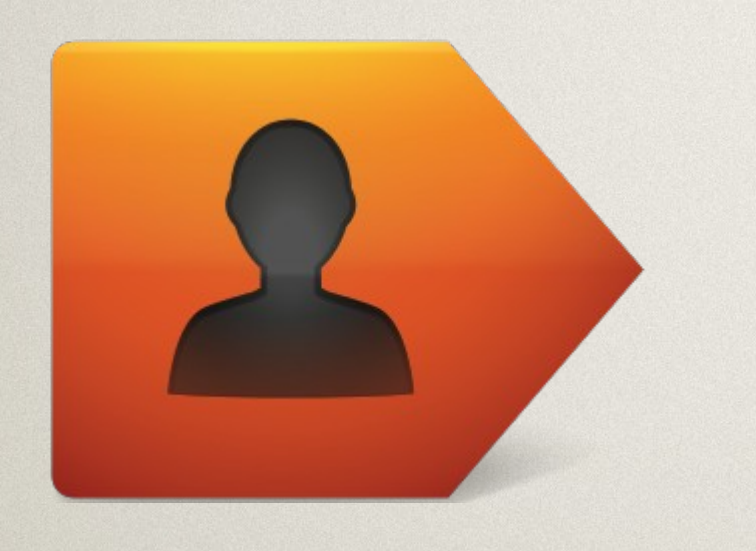

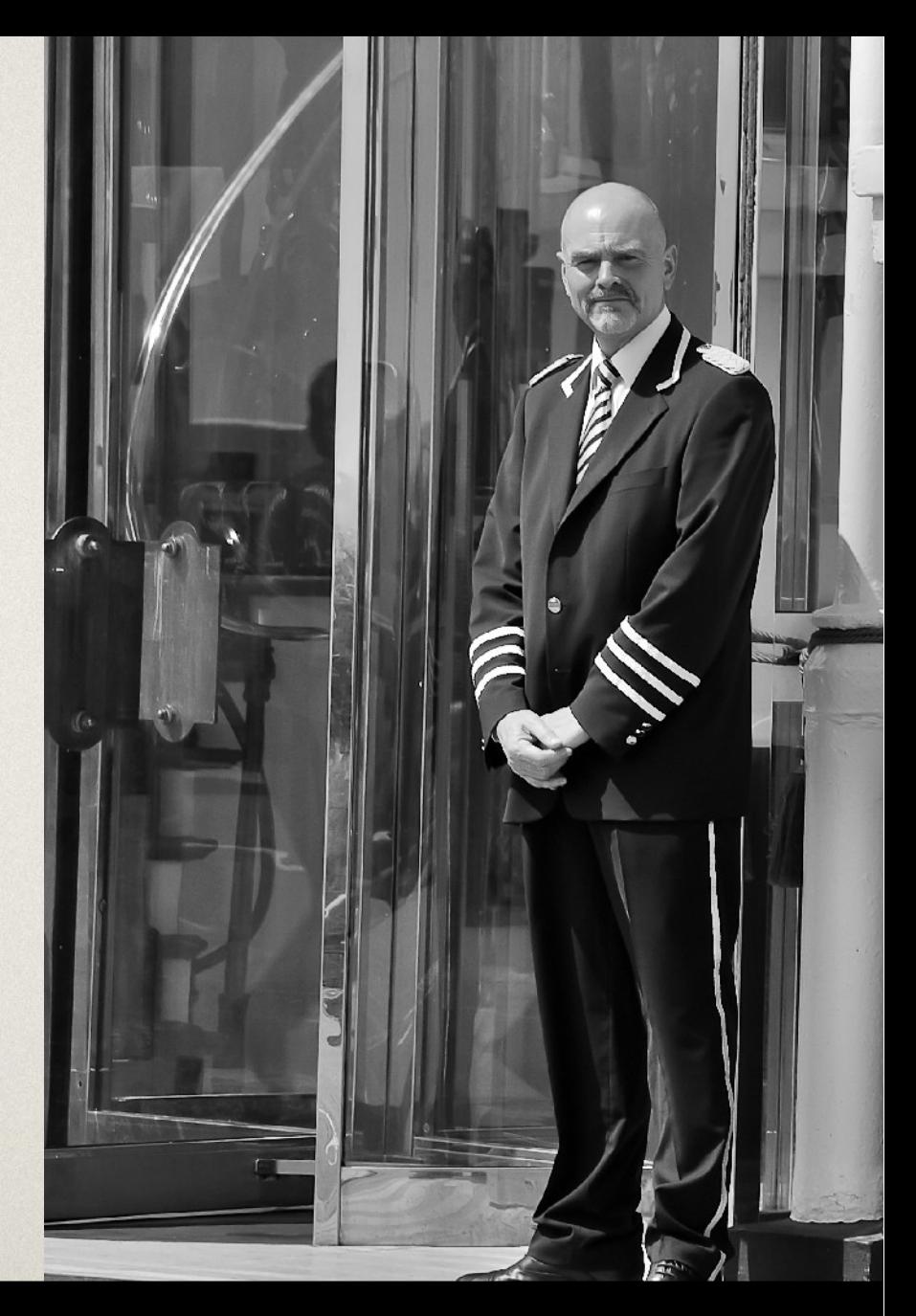

### François Marier - @fmarier

# mozilla

# solving the **password problem** on the web

### problem #1:

### passwords are **hard to secure**

## **A** per-user salt

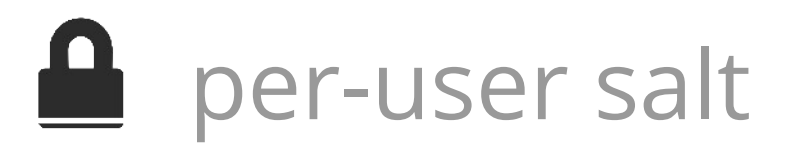

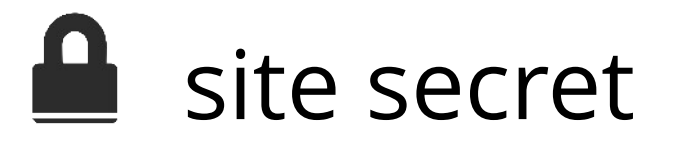

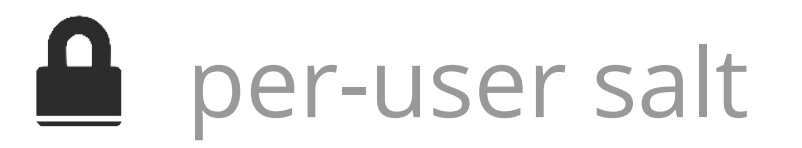

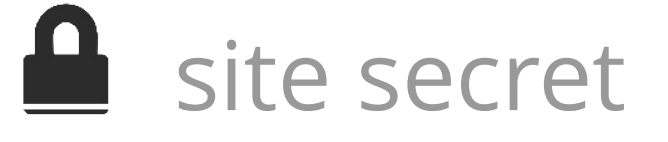

### **A** password & lockout policies

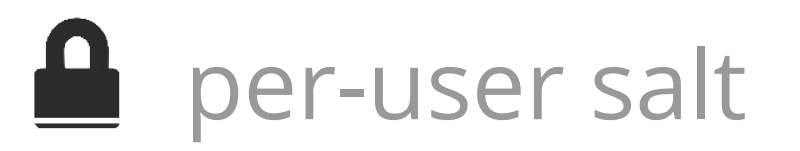

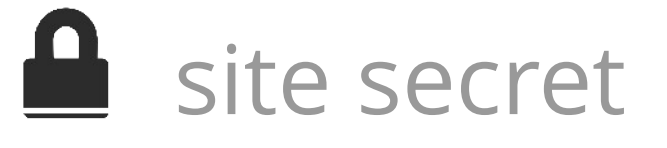

### **A** password & lockout policies

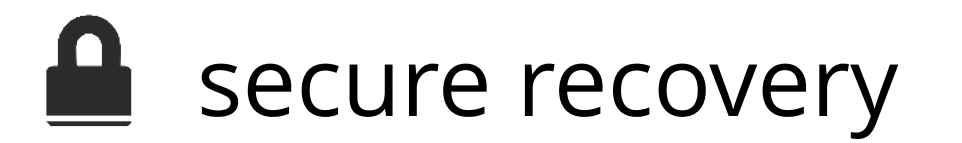

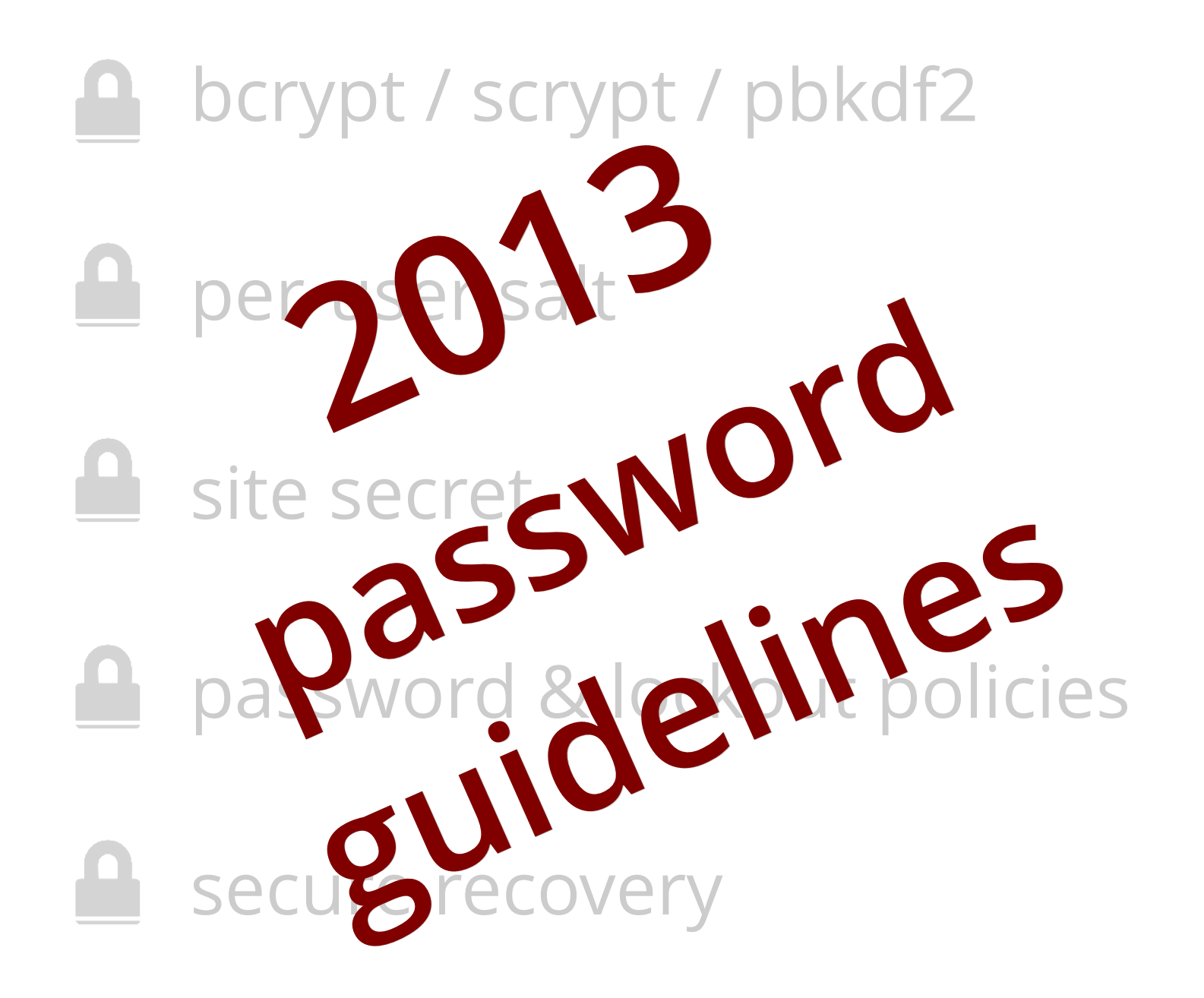

# passwords are hard to secure they are a **liability**

### ALTER TABLE user DROP COLUMN password;

### problem #2:

### passwords are **hard to remember**

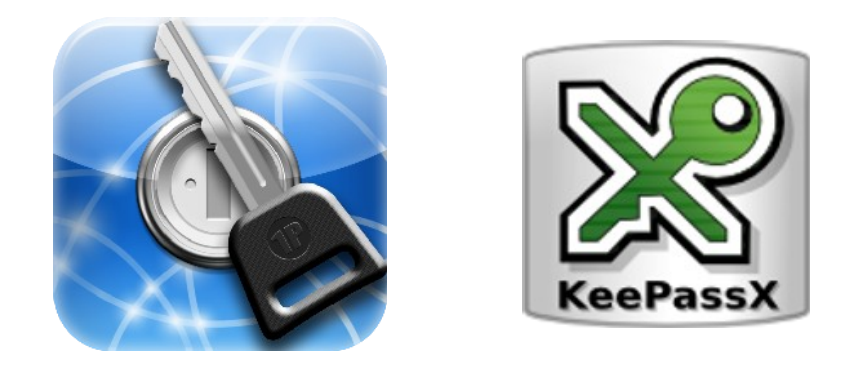

## LastPass<del>XXXX</del>

#### Passwords and forms

- Enable Auto-fill to fill in web forms in a single click. Manage Auto-fill settings
- Offer to save passwords I enter on the web. Manage saved passwords

#### **Passwords**

- Remember passwords for sites
- □ Use a master password

### na aman' imima aman' imima. THE PERSONAL internet address & **password**

 $-11$ 

W

Z

S

D

X

command

 $\mathcal{F}$ 

 $\overline{Q}$ 

 $\Delta$ 

alt

option

**COMMAND** 

alalah

À

49

esviter

Tiutor

 $m_{He}$ 

Keep favorite website addresses, usernames, and passwords in one easy, convenient place! **B** PETER PAUPER PRESS <u>TERRITORIA DE LA PRODUCTIVITA DE LA PRODUCTIVITA</u>

### users have **two** strategies

# 1. pick an easy password

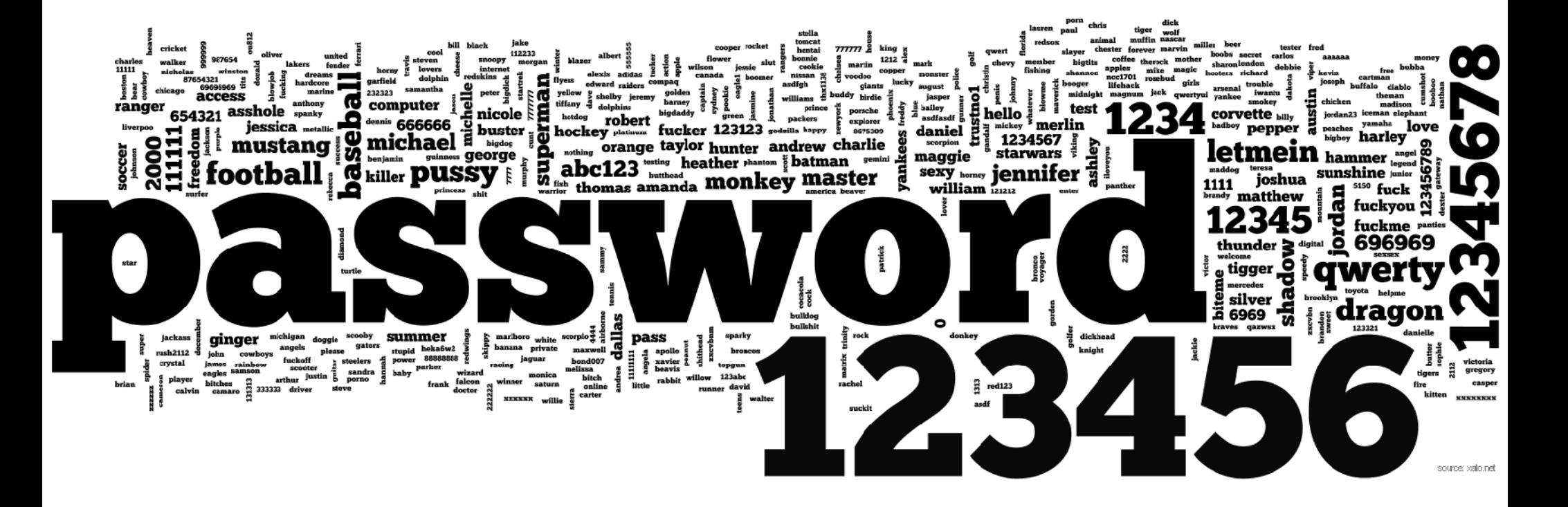

# 2. reuse your password

## **negative externality**:

sites that don't care about security impose **a cost on more important sites**

# passwords are hard to remember they need to be **reset**

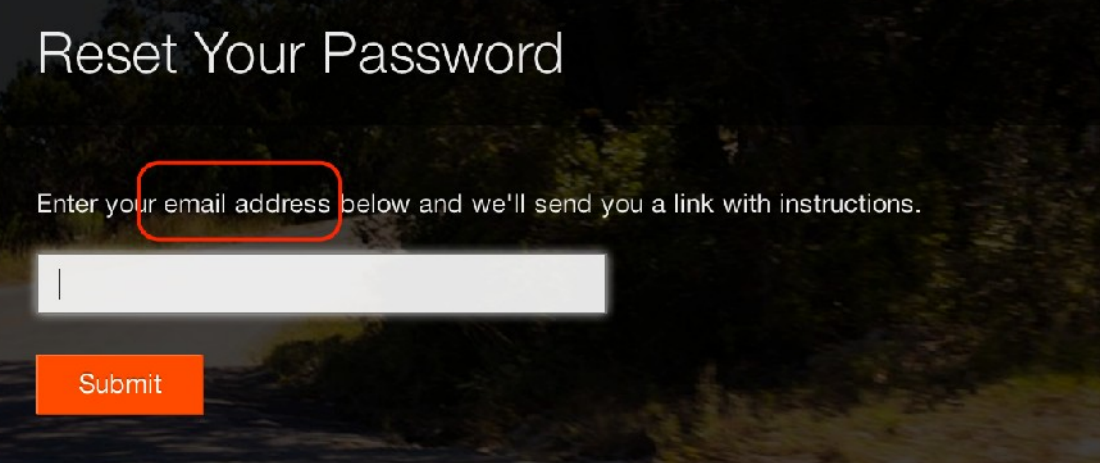

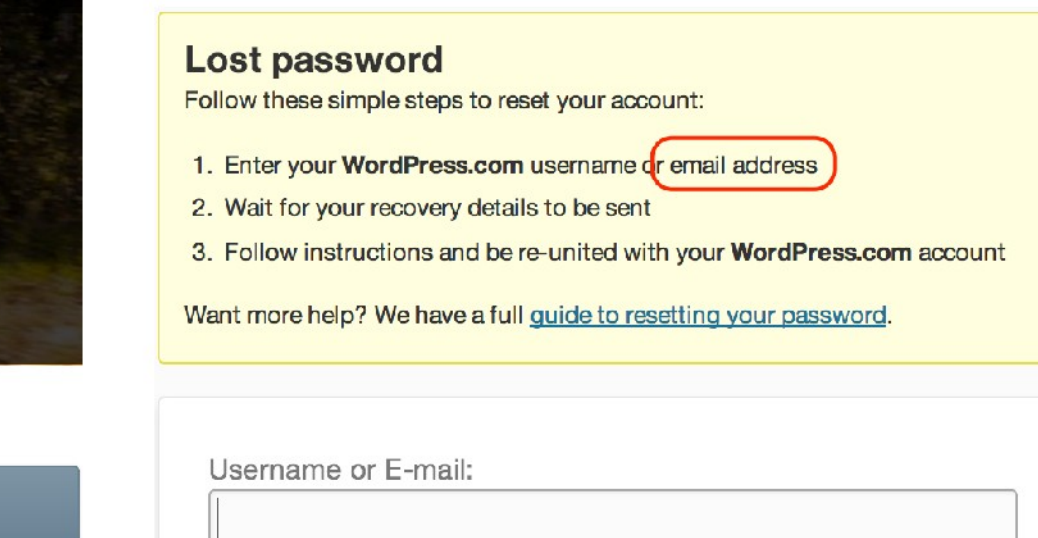

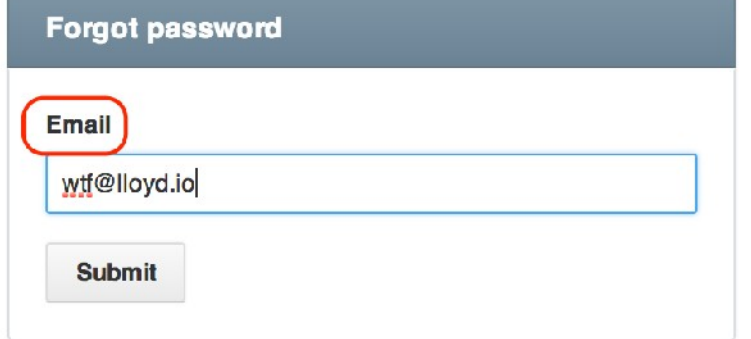

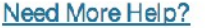

**Get New Password** 

#### control email account control **all** accounts =

# existing login solutions

# client certificates

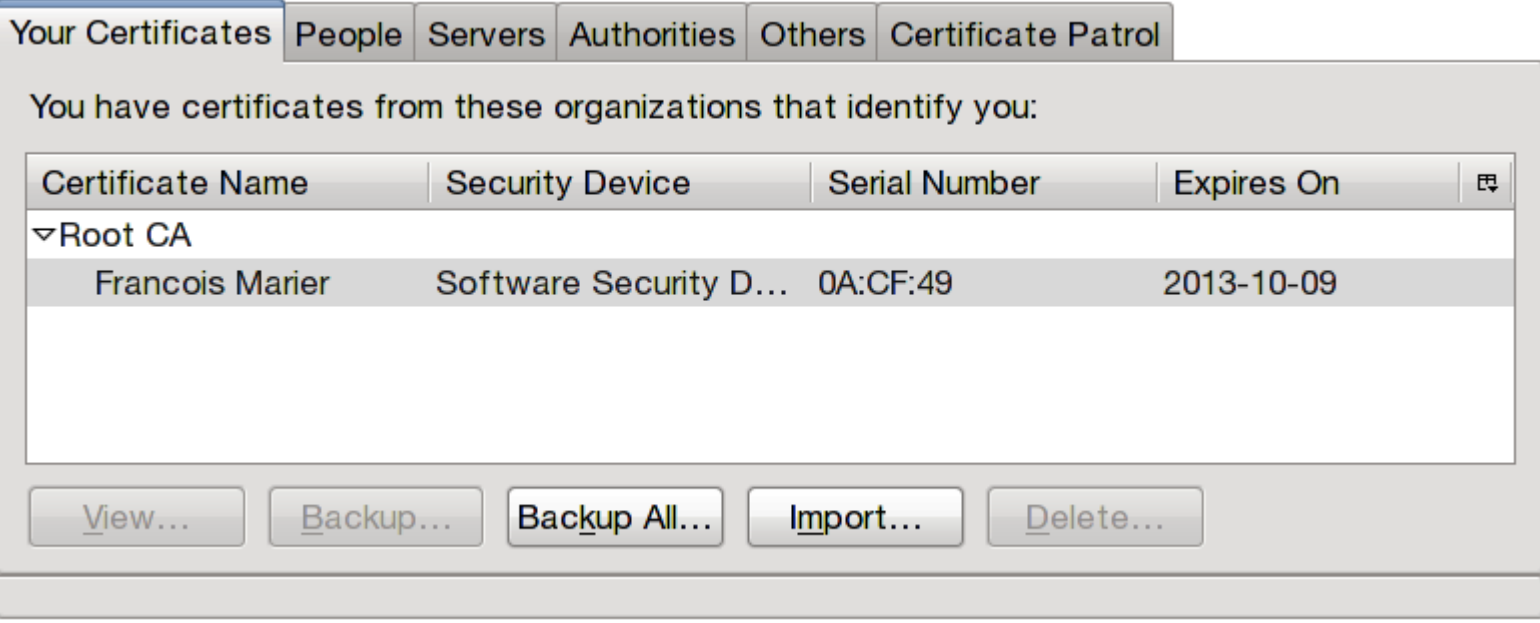

# SAML

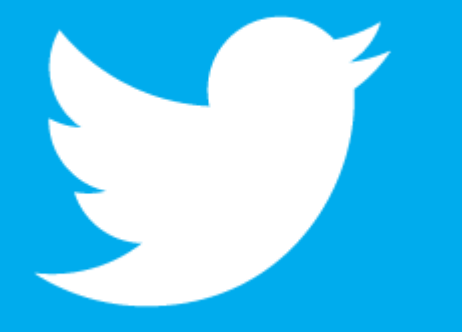

# **facebook**

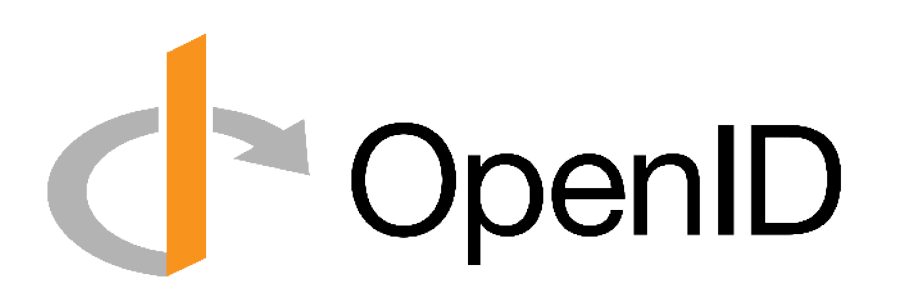

existing login systems are not good enough

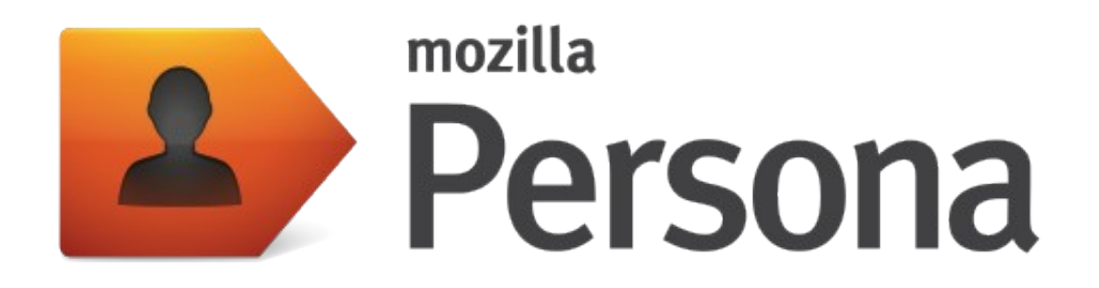

- decentralised
- simple
- cross-browser

# how does it work?

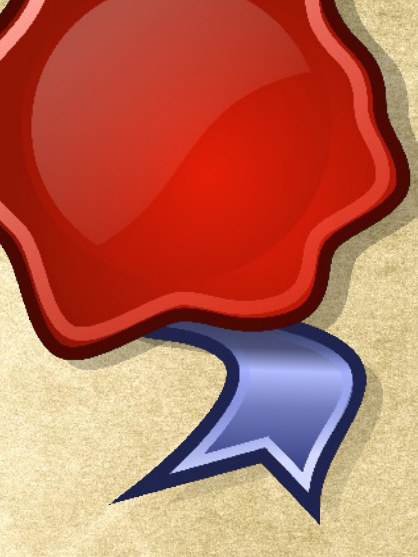

## fmarier@gmail.com

### getting a proof of email ownership

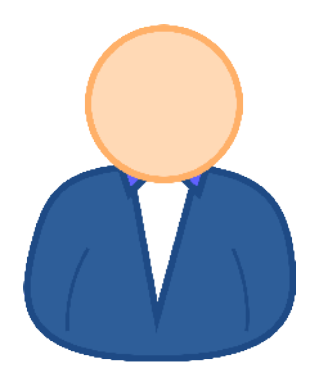

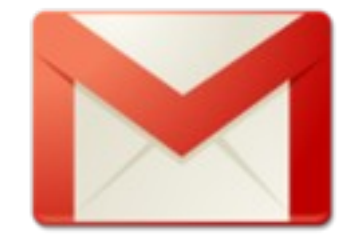

### *authenticate?*

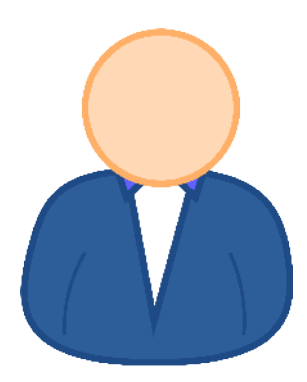

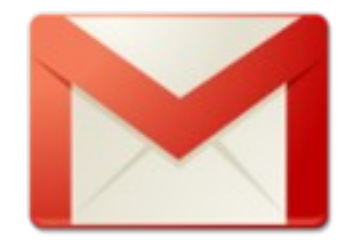

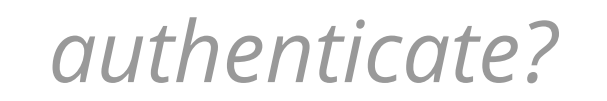

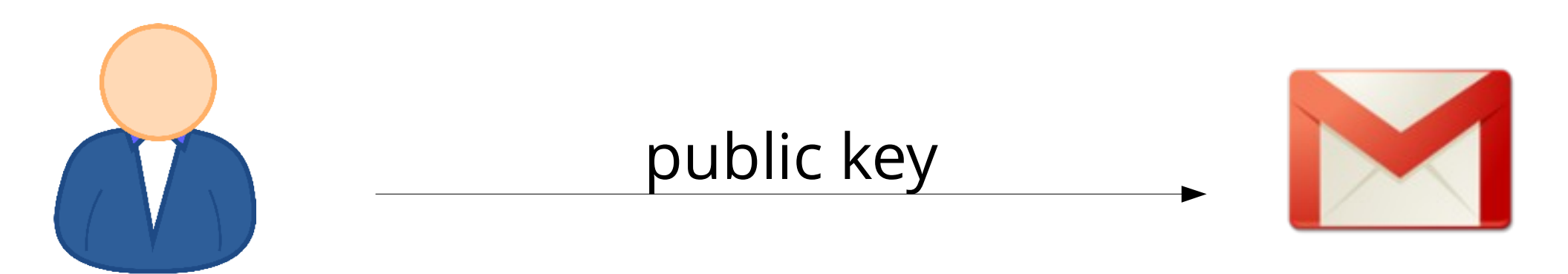

### *authenticate?*

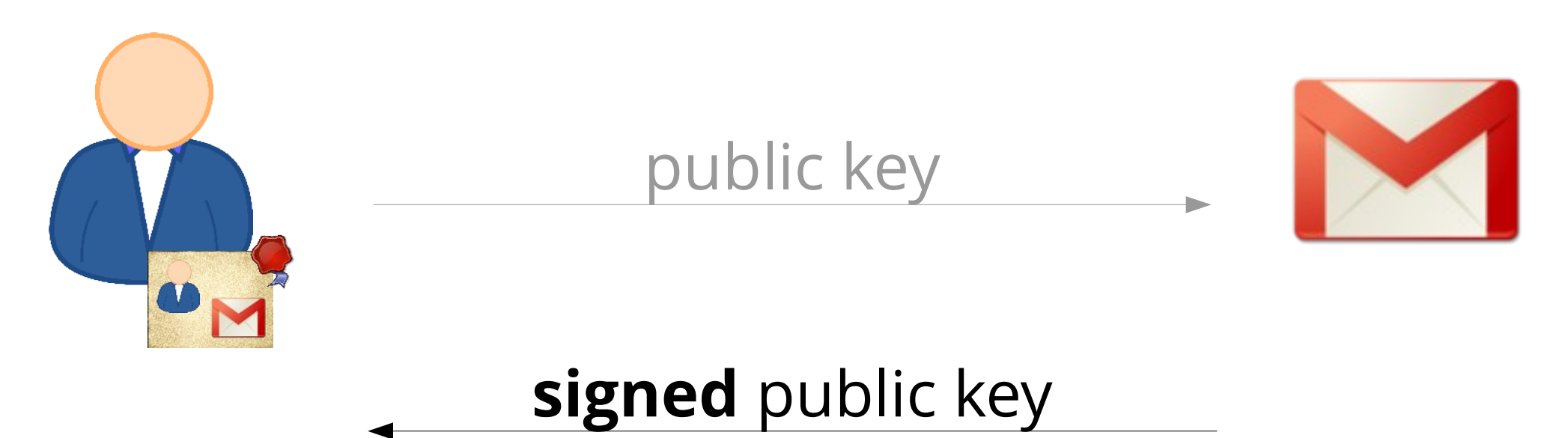

### you have a **signed statement** from your provider that you **own** your email address

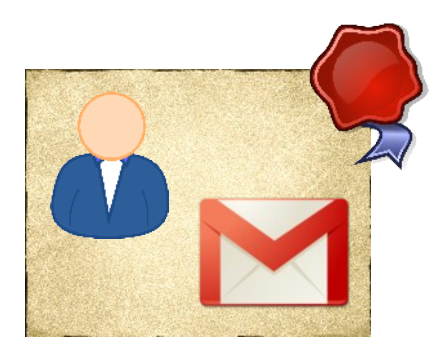
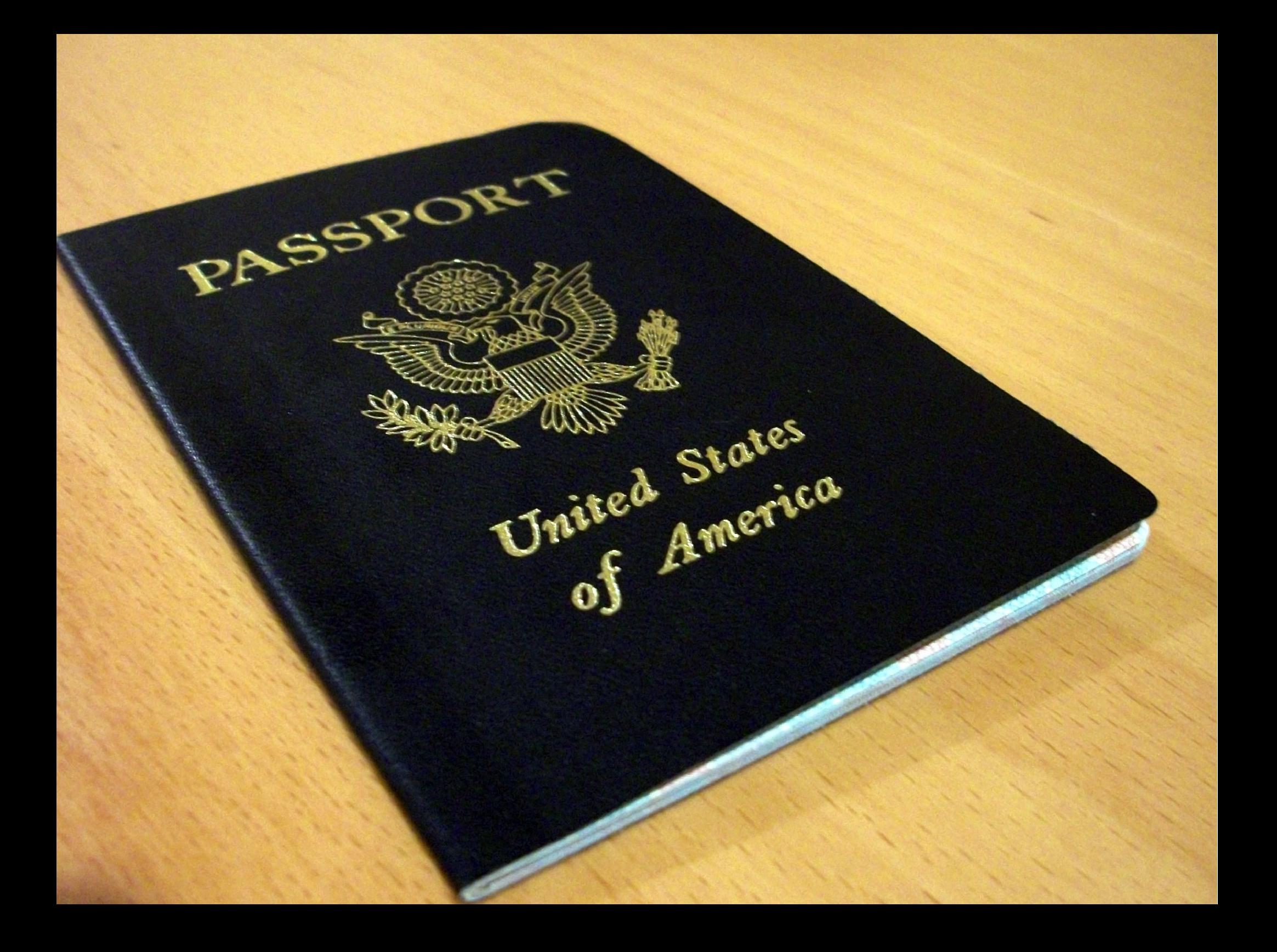

### logging into a 3rd party site

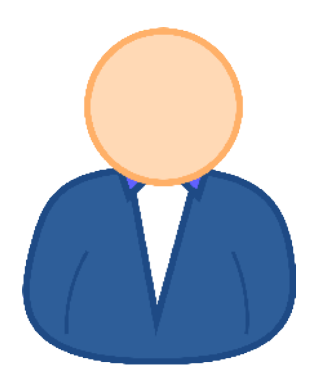

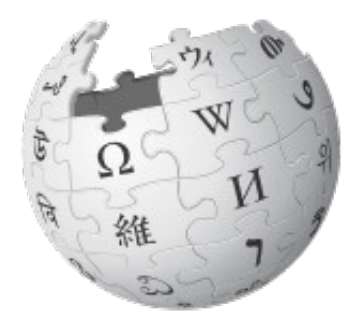

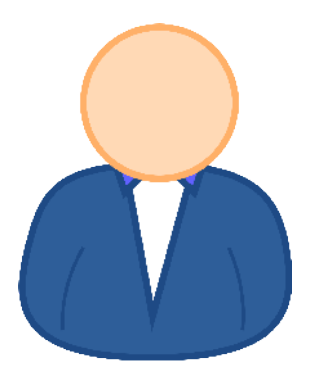

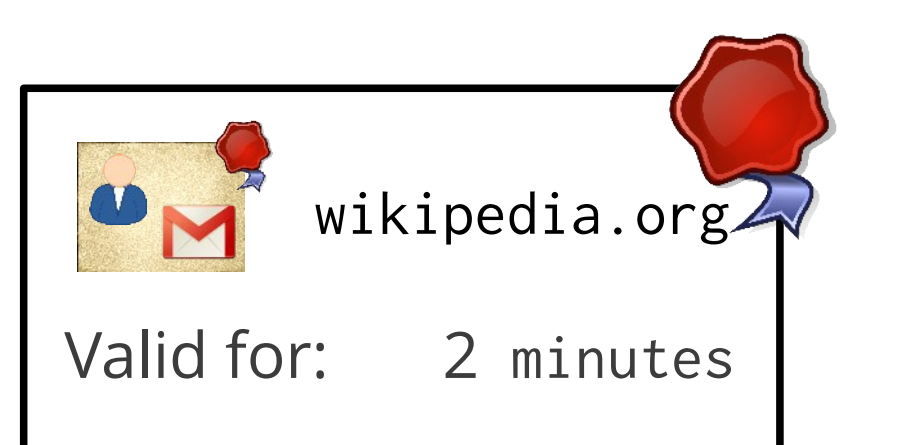

継

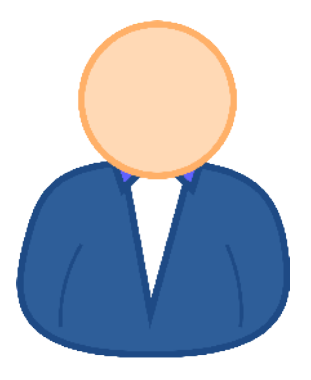

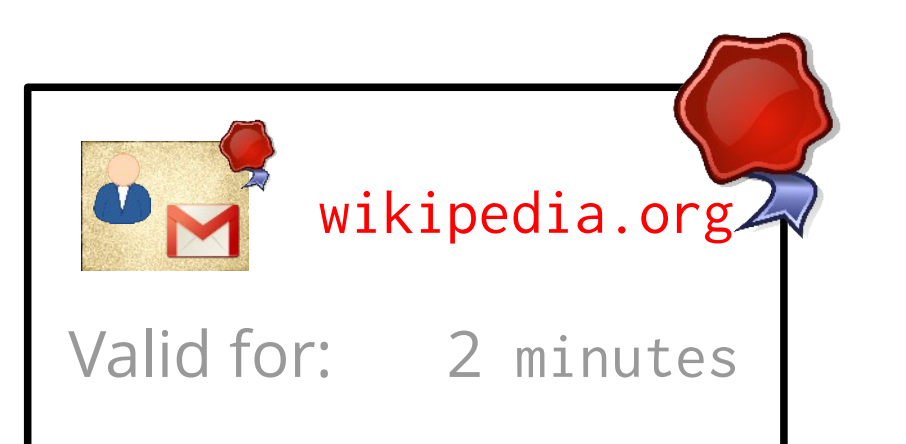

#### check audience

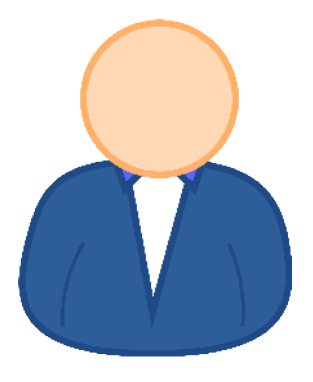

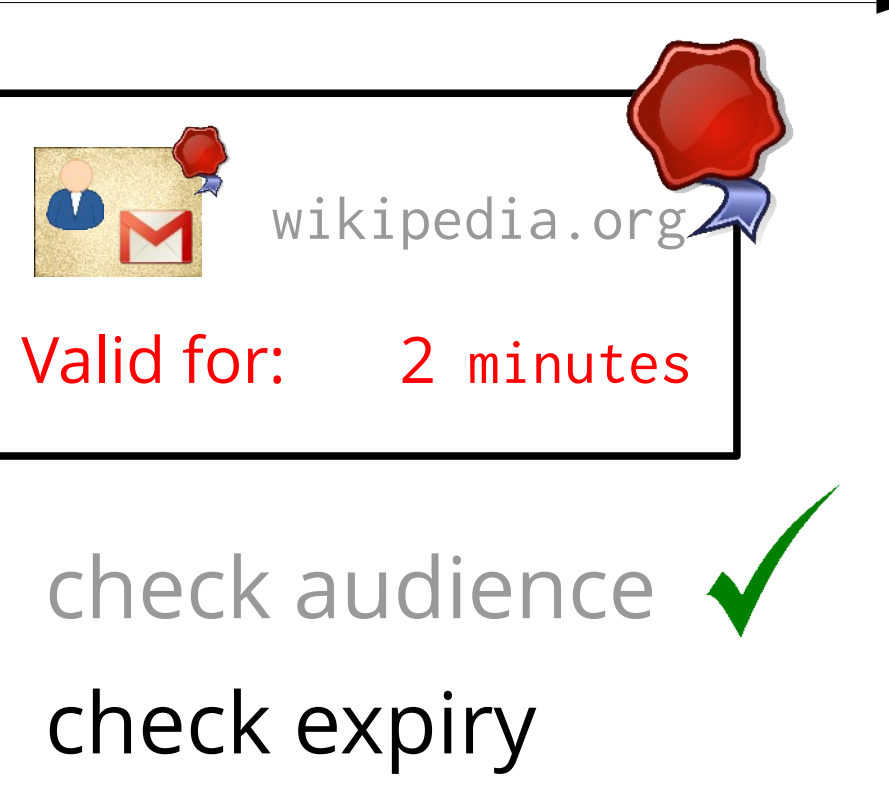

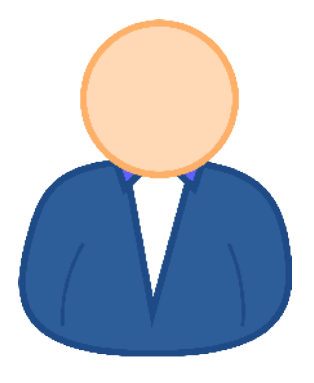

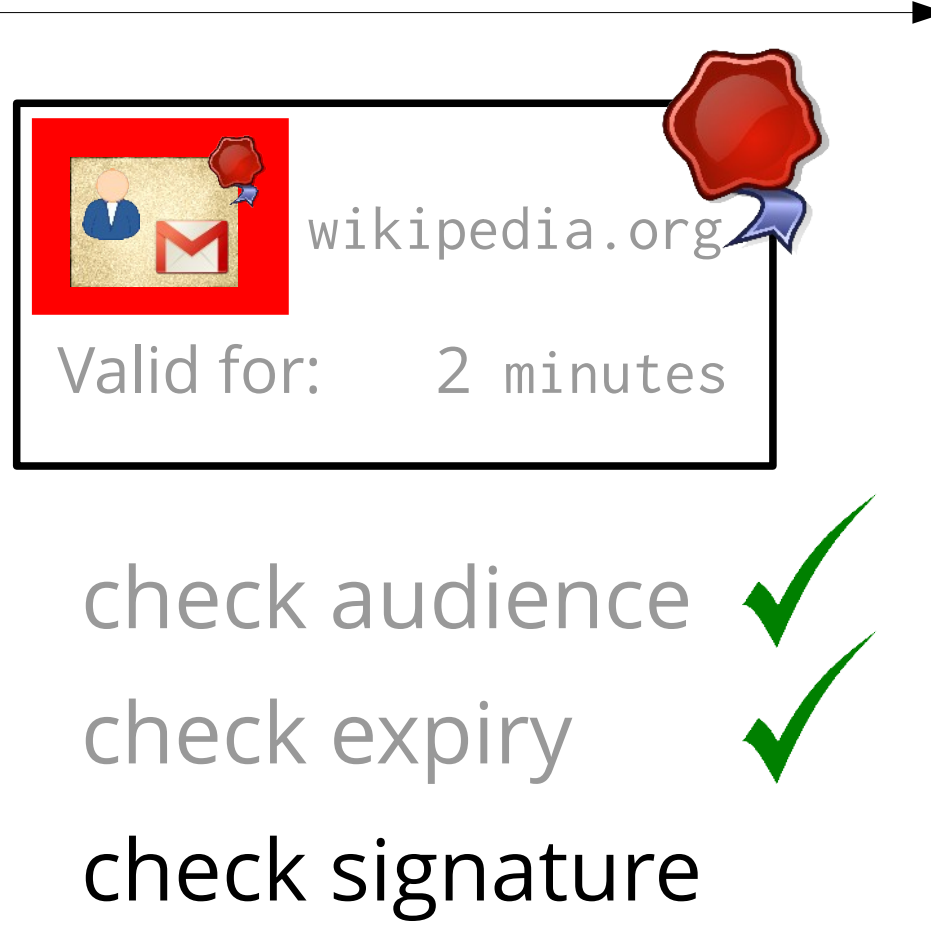

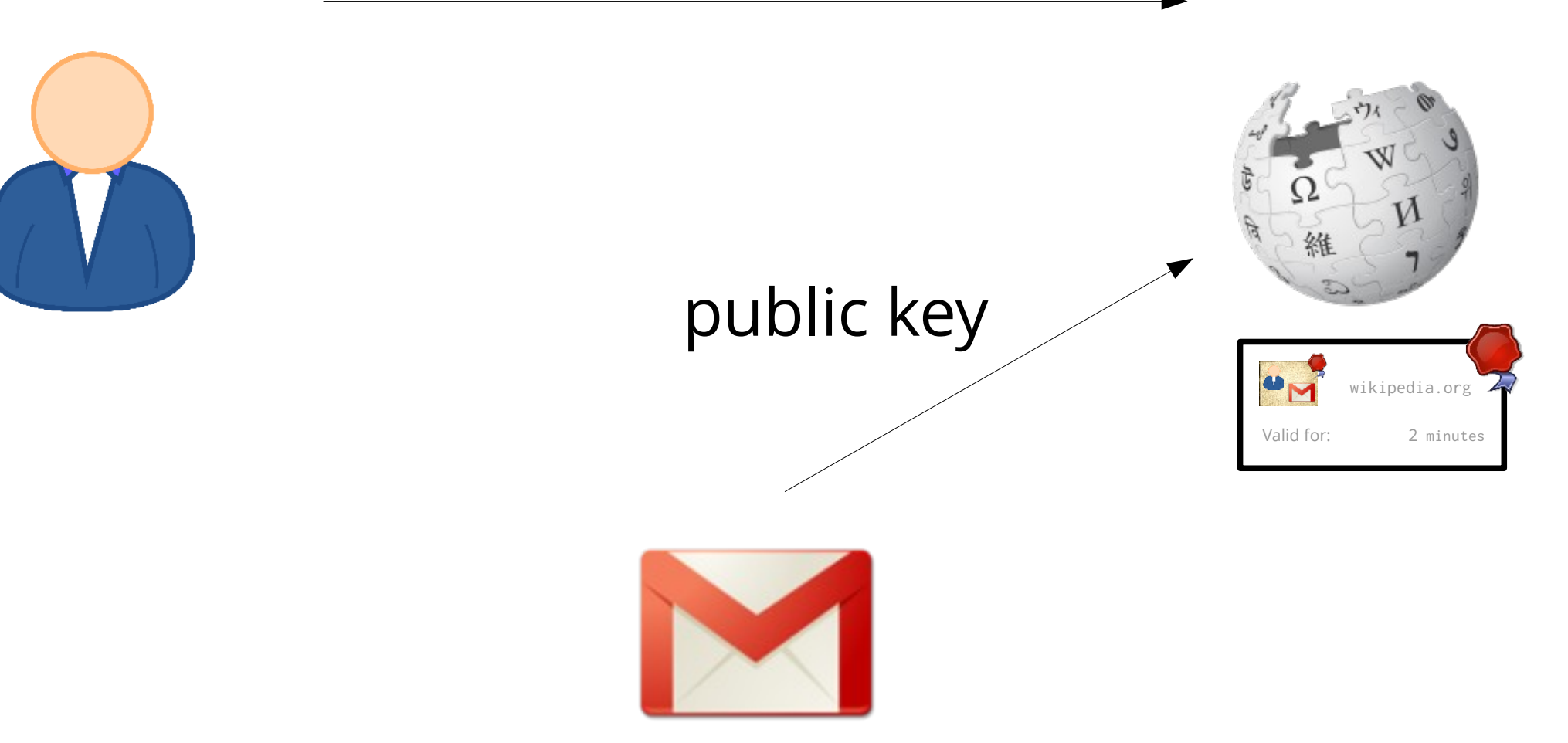

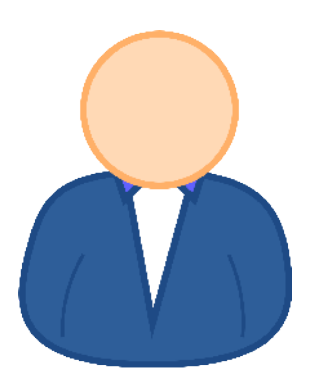

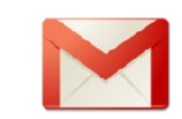

 $\blacktriangleright$ 

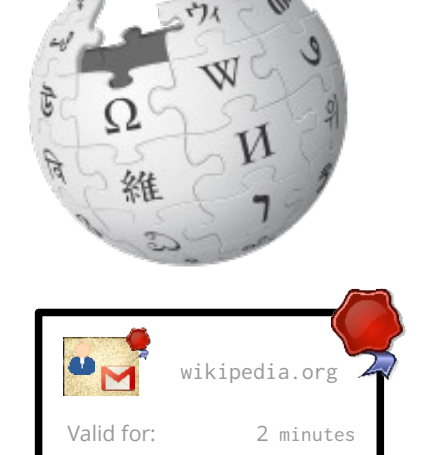

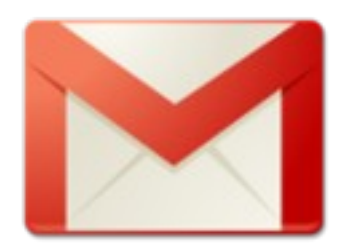

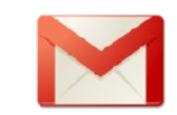

#### session cookie

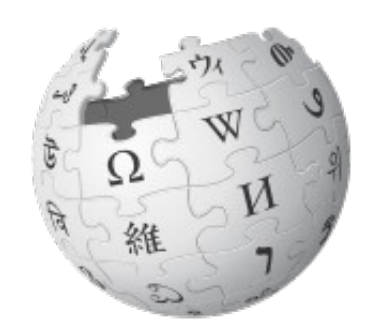

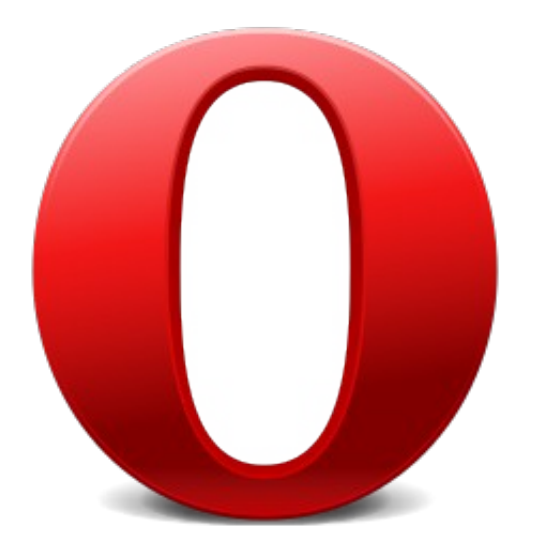

#### demo #1:

#### http://crossword.thetimes.co.uk/

fmariertest@eyedee.me

## Persona is already a **decentralised** system

#### Send My PIN.org

#### A Mozilla Persona Identity Provider

sendmypin.org is an experimental Mozilla Persona Identity Provid sign in to sites using their SMS enabled phone.

To give sendmypin.org a try, visit your favorite Persona enabled s and sign in using <your\_phone\_number\_with\_country\_code>@ email address.

A Friday Hack by Shane Tomlinson Source code on GitHub

### Jabber / XMPP

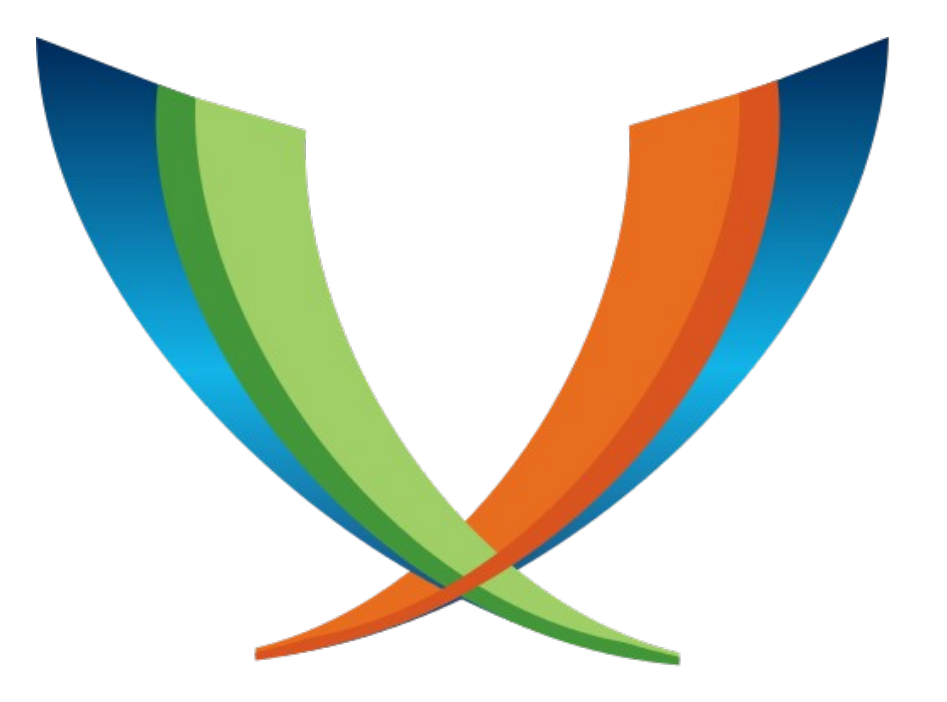

### Jabber / XMPP

Yubikeys

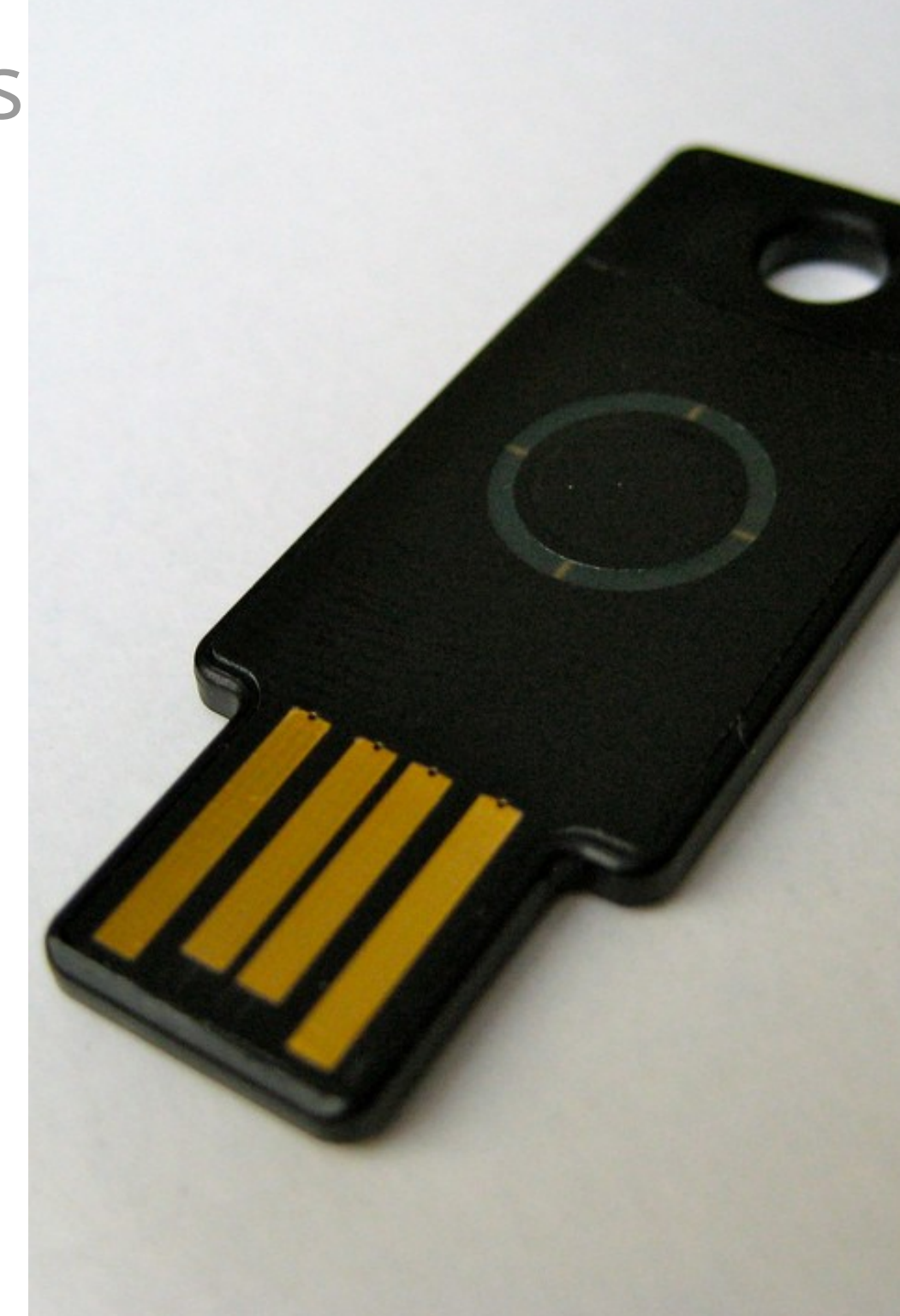

## Jabber / XMPP

Yubikeys

### LDAP accounts

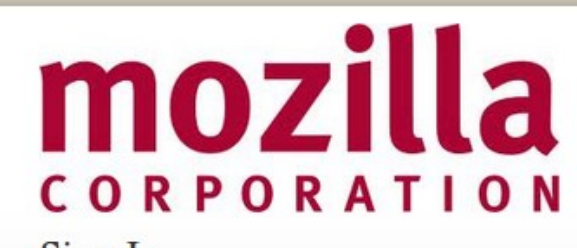

Sign In Please use your LDAP password

Email Password

Sign in Cancel

Jabber / XMPP

Yubikeys

### LDAP accounts

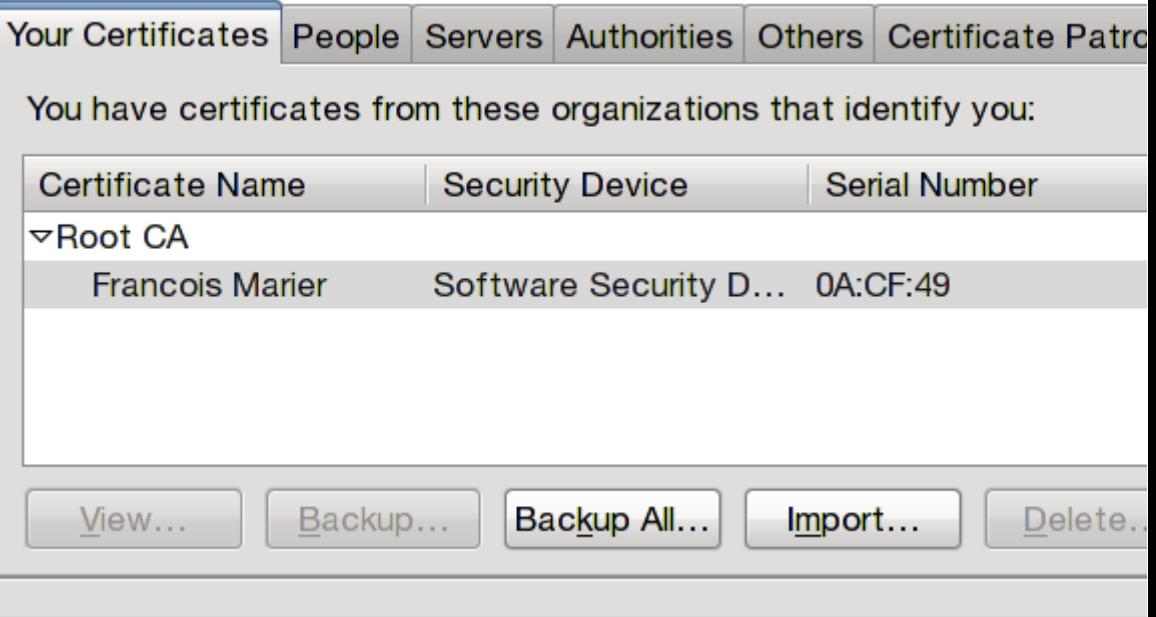

### Client certificates

```
SMS with PIN codes
Jabber / XMPP
Yubikeys
LDAP accounts
Client certificates
                     {
                     }
```

```
 "public-key": {
     "algorithm":
     "RS",
     "n":"685484565272...",
     "e":"65537"
 },
   "encrypted-private-key": {
     "iv": "tmg7gztUQT...",
     "salt": "JMtGwlF5UWY",
     "ct": "8DdOjD1IA1..."
   },
  "authentication": "...
   "provisioning": "..."
```
Password-wrapped secret key

## decentralisation is the answer, but it's not a **product adoption strategy**

## we can't wait for **all domains** to adopt Persona

## we can't wait for **all domains** to adopt Persona

solution: a temporary centralised **fallback**

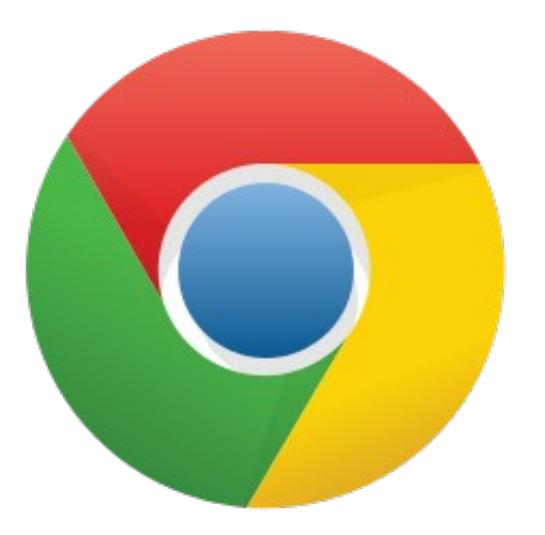

#### demo #2:

http://sloblog.io/

fmariertest@gmail.com

## Persona already works with **all email domains**

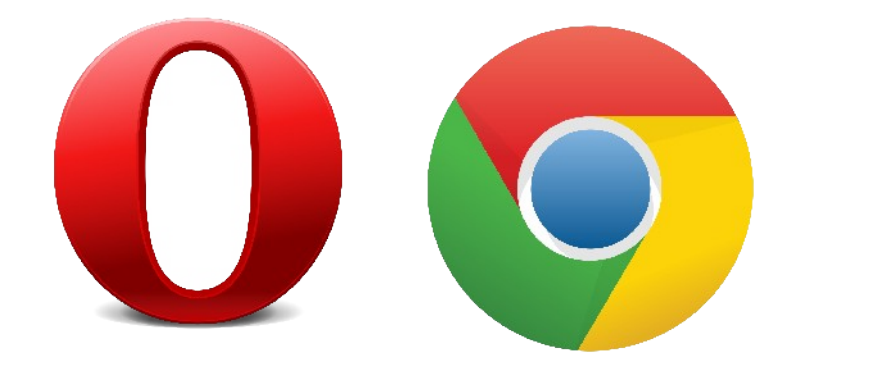

## Persona supports **all modern browsers**

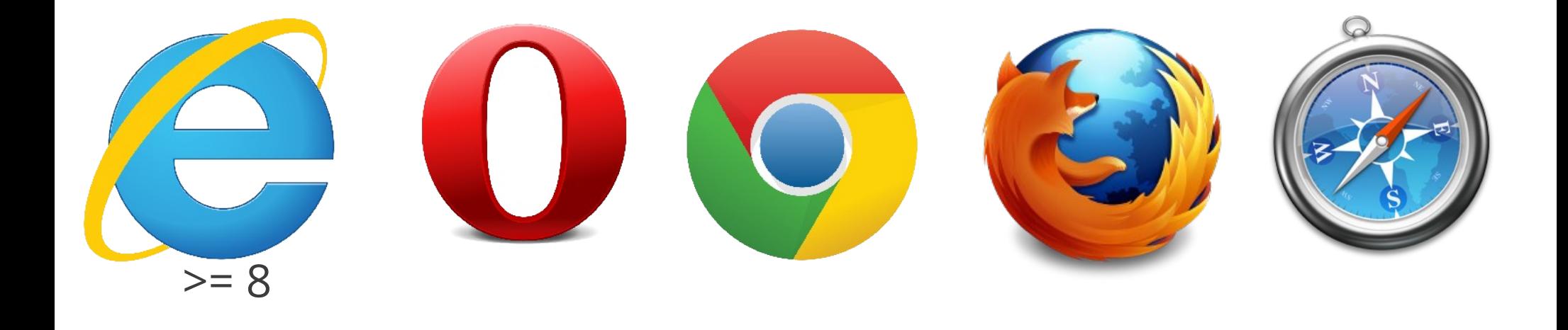

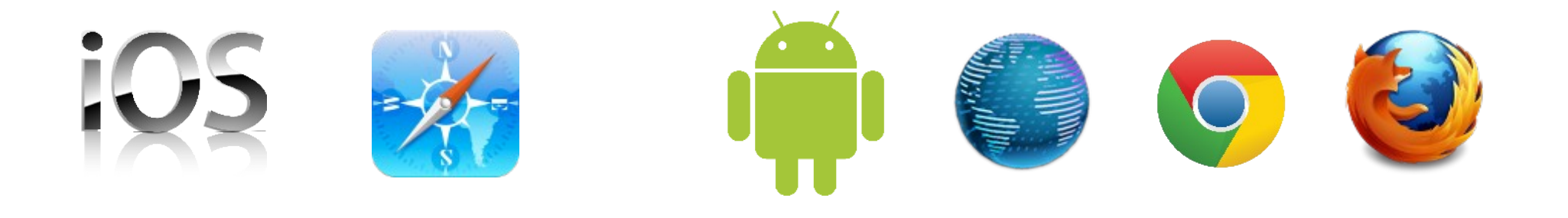

Persona is decentralised, simple and cross-browser

## how can I add Persona support to my domain?

## support document

```
{
   "public-key": {
     "algorithm":"RS",
     "n":"8606...",
     "e":"65537"
   },
   "authentication": "/browserid/sign_in.html",
   "provisioning": "/browserid/provision.html"
}
```

```
{
   "public-key": {
     "algorithm":"RS",
     "n":"8606...",
     "e":"65537"
   },
   "authentication": "/browserid/sign_in.html",
   "provisioning": "/browserid/provision.html"
}
```

```
{
   "public-key": {
     "algorithm":"RS",
     "n":"8606...",
     "e":"65537"
   },
   "authentication": "/browserid/sign_in.html",
   "provisioning": "/browserid/provision.html"
}
```

```
{
   "public-key": {
     "algorithm":"RS",
     "n":"8606...",
     "e":"65537"
   },
   "authentication": "/browserid/sign_in.html",
   "provisioning": "/browserid/provision.html"
}
```
#### 1. check for your /.well-known/browserid

1. check for your /.well-known/browserid

2. try the provisioning endpoint

- 1. check for your /.well-known/browserid
- 2. try the provisioning endpoint
- 3. show the authentication page

- 1. check for your /.well-known/browserid
- 2. try the provisioning endpoint
- 3. show the authentication page
- 4. call the provisioning endpoint again

## as an organization, you control:

• details of the **authentication process**
## as an organization, you control:

● details of the **authentication process**

● the **duration** of certificates

## To learn more about Persona:

<https://login.persona.org/> <http://identity.mozilla.com/>

[https://developer.mozilla.org/docs/Persona/Quick\\_Setup](https://developer.mozilla.org/docs/Persona/Quick_Setup) [https://developer.mozilla.org/Persona/Implementing\\_a\\_Persona\\_IdP](https://developer.mozilla.org/Persona/Implementing_a_Persona_IdP)

<https://github.com/mozilla/browserid-cookbook> [https://developer.mozilla.org/docs/Persona/Libraries\\_and\\_plugins](https://developer.mozilla.org/docs/Persona/Libraries_and_plugins)

[https://wiki.mozilla.org/Identity#Get\\_Involved](https://wiki.mozilla.org/Identity#Get_Involved)

[@fmarier](https://twitter.com/fmarier) [http://fmarier.org](http://fmarier.org/)

## Photo credits:

Door man: [https://secure.flickr.com/photos/wildlife\\_encounters/8024166802/](https://secure.flickr.com/photos/wildlife_encounters/8024166802/)

Top 500 passwords: <http://xato.net/passwords/more-top-worst-passwords/>

Parchment: <https://secure.flickr.com/photos/27613359@N03/6750396225/>

Cookie on tray: <https://secure.flickr.com/photos/jamisonjudd/4810986199/>

Uncle Sam: <https://secure.flickr.com/photos/donkeyhotey/5666065982/>

US passport: <https://secure.flickr.com/photos/damian613/5077609023/>

Stop sign: <https://secure.flickr.com/photos/artbystevejohnson/6673406227/>

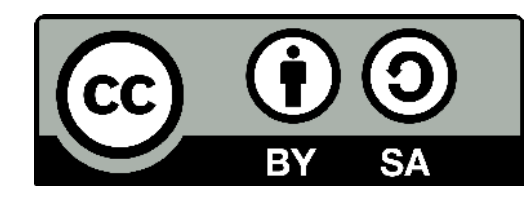

© 2013 François Marier [<francois@mozilla.com](mailto:francois@mozilla.com)> This work is licensed under a [Creative Commons Attribution-ShareAlike 3.0 New Zealand](http://creativecommons.org/licenses/by-sa/3.0/nz/) License.